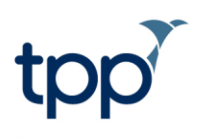

# COVID-19 Pathology Results -**Pillar 2**

## **Contents**

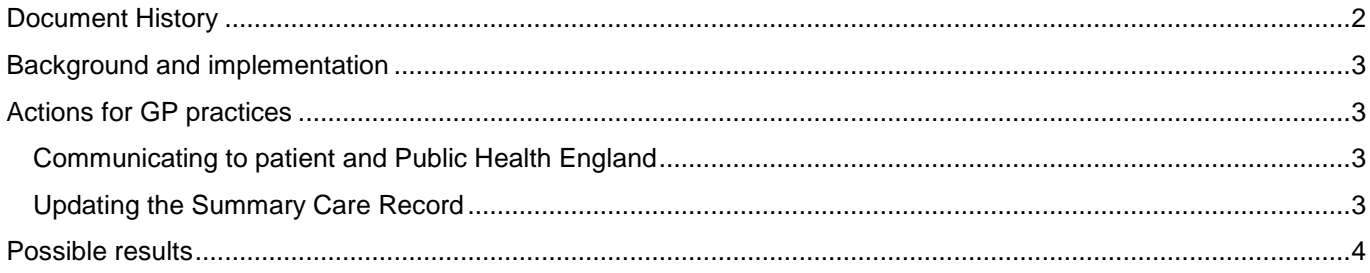

# <span id="page-1-0"></span>**Document History**

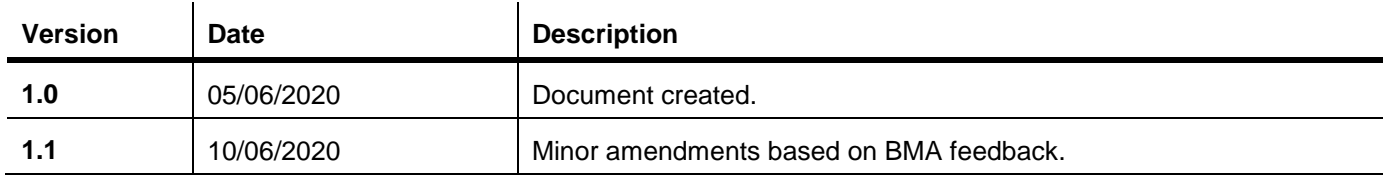

### <span id="page-2-0"></span>**Background and implementation**

Pathology results from national COVID-19 "Pillar 2"<sup>1</sup> testing will be sent to SystmOne GPs and added to patient records in the coming weeks.

This will be done via two separate mechanisms:

#### **1. Results for ongoing testing will be sent into SystmOne using the existing pathology messaging, which has been adapted for this purpose.**

These results will be **automatically filed** into patient records, if SystmOne is able to match the NHS number in the message sent by the lab to a specific patient at that GP practice.

If we are unable to match the result to a patient, the result will appear on the "Reports with No Patient" tab of the Pathology / Radiology Inbox, from where they can be manually filed if they can be matched to a patient.

Once filed, either automatically or manually, a coded entry will be created in patient records indicating the result, along with a pathology report that can be viewed within the "Pathology & Radiology" node in the record. You will also be able to view the EDIFACT message that was received.

#### **2. Results for tests that were conducted prior to the implementation of the ongoing messaging mechanism will be retrospectively added to records via a series of bulk imports into SystmOne.**

NHS Digital have matched these results to an NHS number where possible – only results for patients where an NHS number could be identified will be included in an upload.

Results recorded via this bulk import mechanism will be filed directly into the patient record at the time of the import.

These results will be created as a coded entry in patient records indicating the result, along with a pathology report that can be viewed within the "Pathology & Radiology" node in the record.

### <span id="page-2-1"></span>**Actions for GP practices**

#### <span id="page-2-2"></span>*Communicating to patient and Public Health England*

There is **no requirement** for GPs to communicate these results to patients, who will have already been notified by text or email along with guidance.

Furthermore, these results will already have been notified to Public Health England, so GP practices **do not** need to take any action to notify PHE.

#### <span id="page-2-3"></span>*Updating the Summary Care Record*

l

However, results received via both mechanisms **will** create a pending SCR update. GPs will be prompted to send these updated to the Spine when they are next logged in with a smartcard. Please be aware that processing a large number of SCR updates may take several minutes, so we recommend that you send these from a separate SystmOne instance if necessary.

<sup>1</sup> [https://www.gov.uk/government/publications/coronavirus-covid-19-testing-data-methodology/covid-19-testing](https://www.gov.uk/government/publications/coronavirus-covid-19-testing-data-methodology/covid-19-testing-data-methodology-note)[data-methodology-note](https://www.gov.uk/government/publications/coronavirus-covid-19-testing-data-methodology/covid-19-testing-data-methodology-note)

### <span id="page-3-0"></span>**Possible results**

Results that are created through the import of backlog data will be either a positive, negative, or unknown COVID-19 result with one of the following codes:

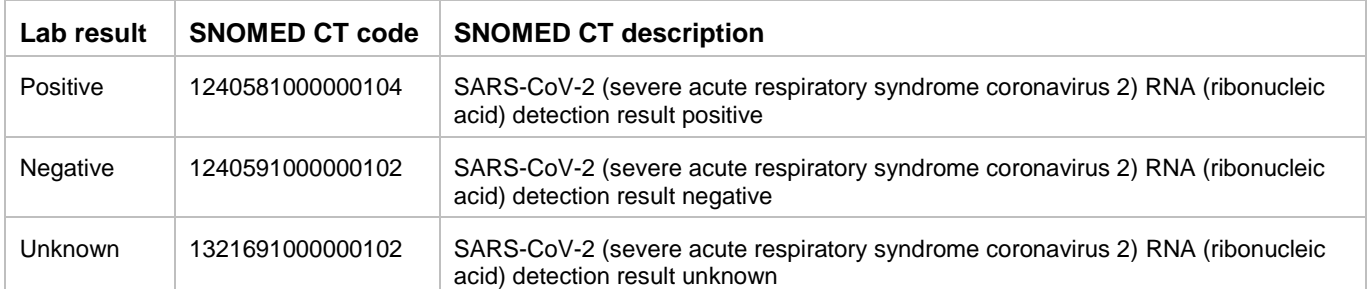

Ongoing results that come in via an EDIFACT message can take any of the above codes, or any of the following set of codes<sup>2</sup>:

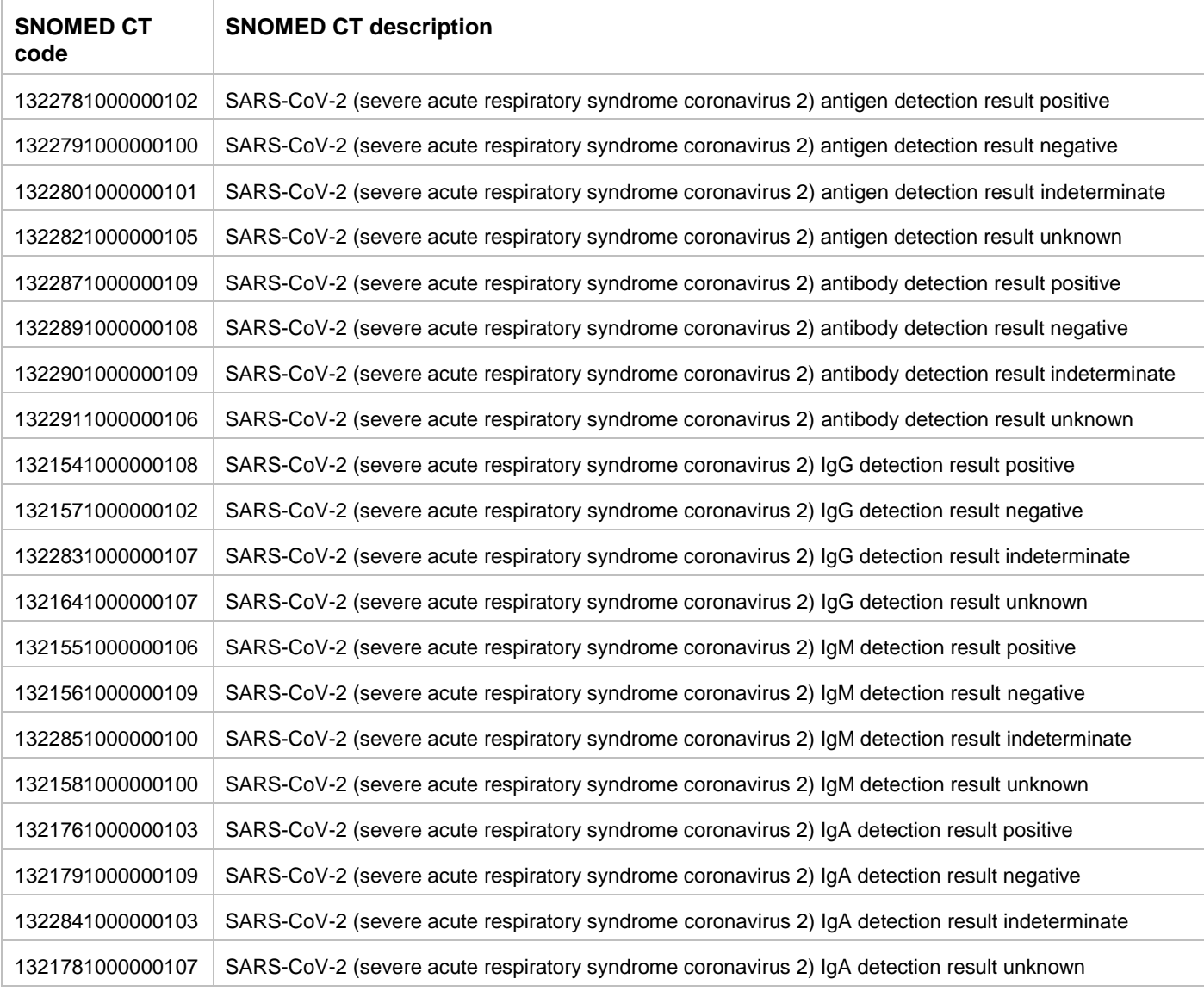

l

<sup>&</sup>lt;sup>2</sup> Please see the guidance at [https://hscic.kahootz.com/connect.ti/COVID19\\_info\\_sharing/grouphome](https://hscic.kahootz.com/connect.ti/COVID19_info_sharing/grouphome) for more information on how to interpret these results.